## Wellenpakete

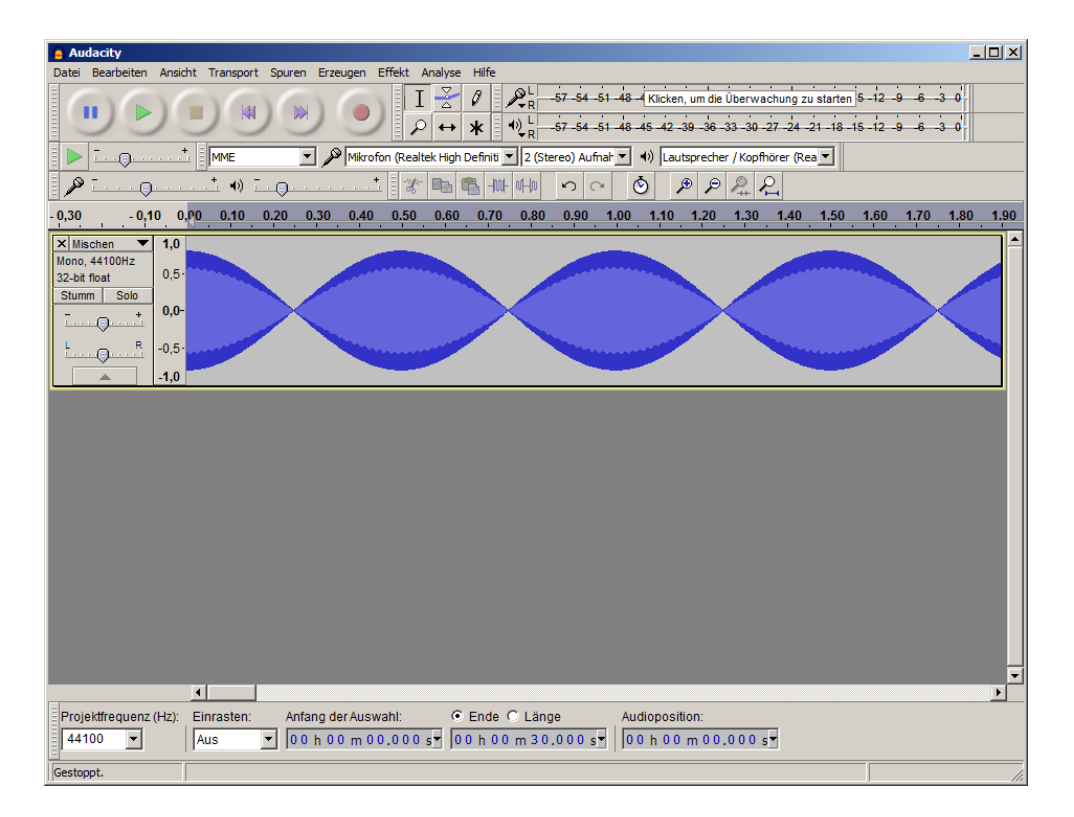

Abb. 1: Mischung von 2 Sunistönen der Amplitude 0,4 und 2*Hz* Tonabstand

Geräteliste:

Rechner mit Matlab, Audiobearbeitungs-Software

Versuchsbeschreibung:

Verschiedene Tonmischungen werden angehört und visualisiert.

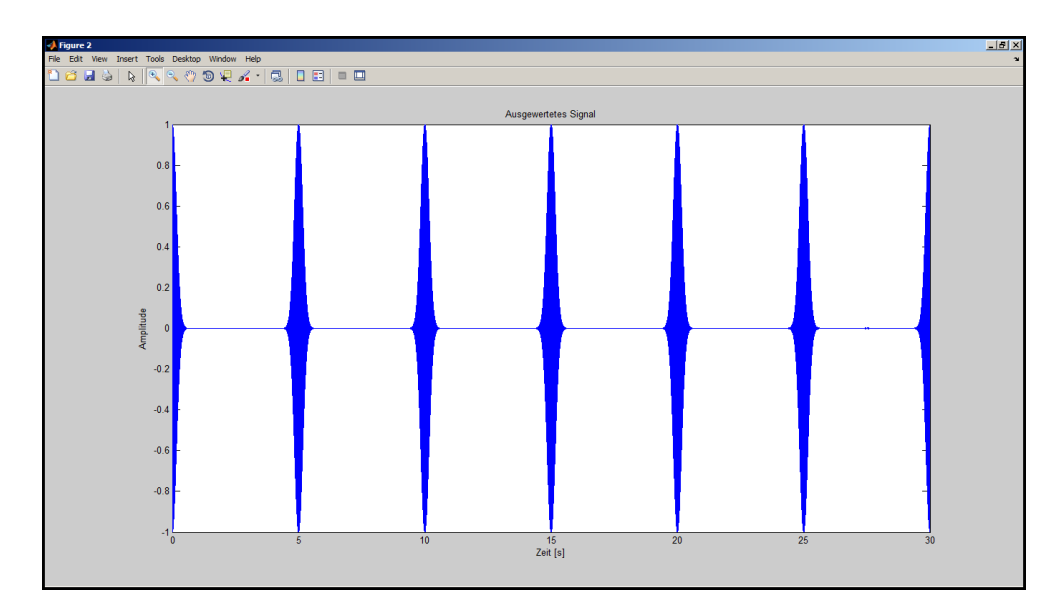

Abb. 2: Mischung aus 40 Sinustönen um 440 *Hz* mit dem Tonabstand 0,5*Hz* und Gaussförmig verteilten Amplitiden.

Fouriertransformierte von Audiodateien kann mit einem kleinen Matlab Skript gezeigt werden.

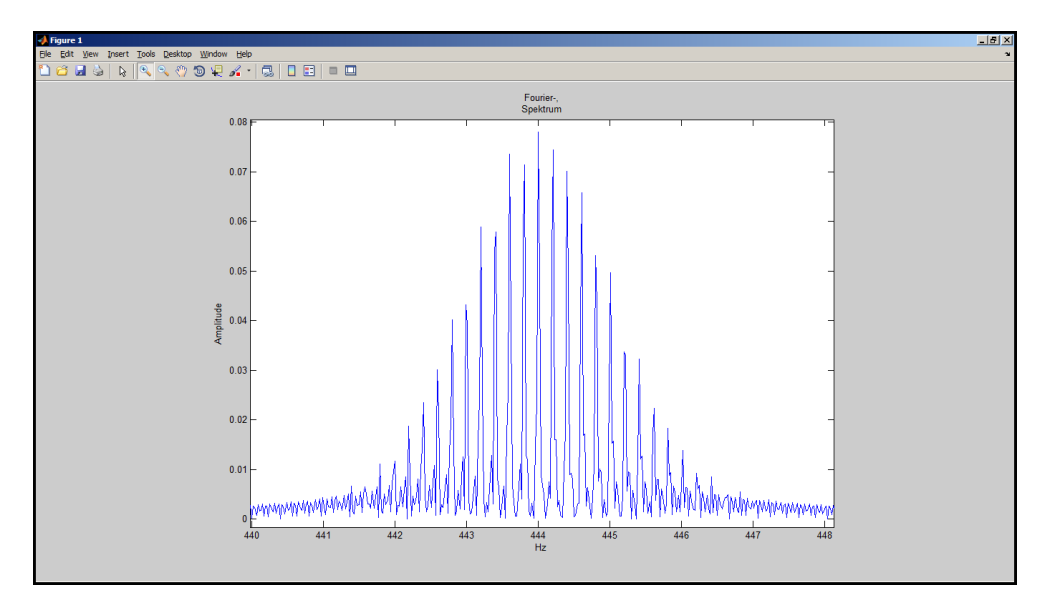

Abb. 3: FFT von Abb. 2

## Bemerkungen:

In den Unterlagen befinden sich verschiedene vorbereitete Soundfiles,sowohl für Audacity als auch für Matlab. Unterschiedliche Wellenpakete können vorgeführt werden.